# CONSIDERACIONES PARA EL USO DE ORACLE ASM EN CLÚSTER VIRTUAL

# ANDRÉS MAURICIO RICO MENESES 066091035

# UNIVERSIDAD LIBRE FACULTAD DE INGENIERÍA PROGRAMA DE INGENIERÍA DE SISTEMAS E INFORMÁTICA BOGOTÁ D.C., COLOMBIA 2017

### **TABLA DE CONTENIDO**

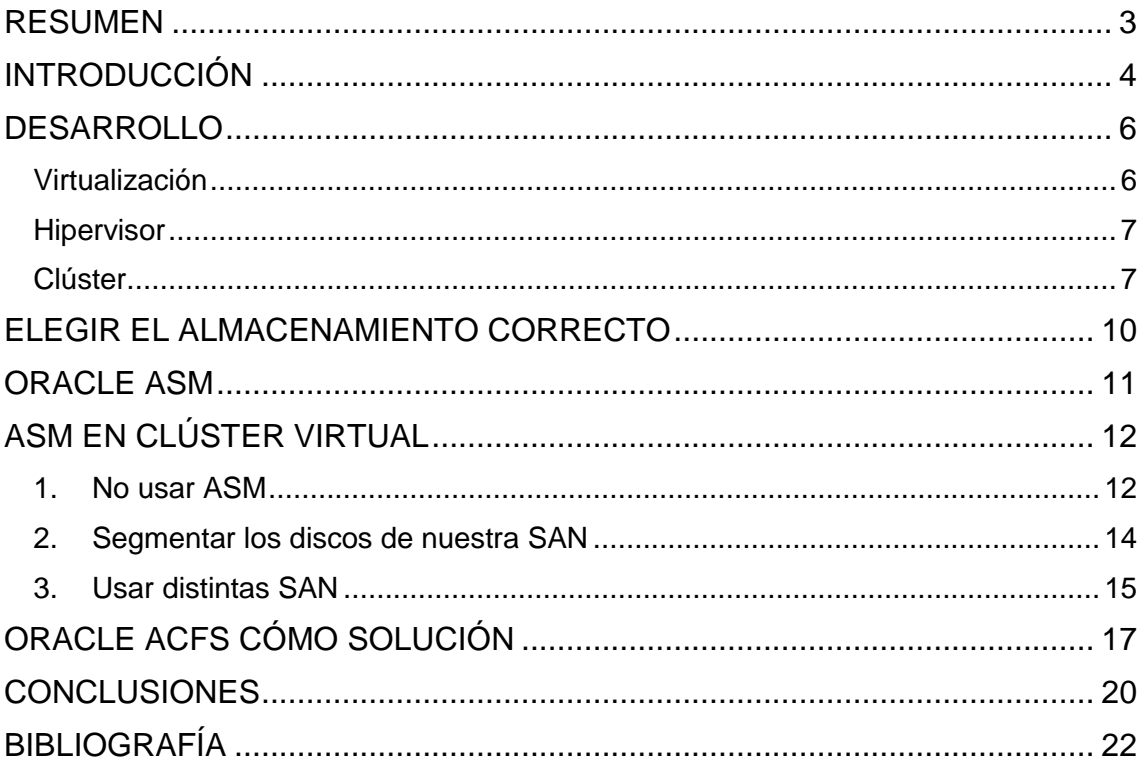

## *RESUMEN*

<span id="page-2-0"></span>Oracle ASM es una herramienta de administración de almacenamiento en discos duros, quizás la opción más innovadora para automatizar el proceso y las tareas regulares de los administradores de bases de datos. Sin embargo, cuando se utiliza ASM en servidores virtuales y específicamente en clúster, es necesario revisar los escenarios y las decisiones que acarrea la administración de estos discos. Las posibles soluciones se explican para dar nociones al lector acerca de cuál opción elegir según sus requerimientos.

Utilizaremos términos como virtualización que consiste en crear una máquina dentro de otro sistema independiente de su hardware, hipervisor, un servidor con la capacidad de soportar una o varias máquinas virtuales simultáneamente, clúster el cual es una configuración de servidor en redundancia.

# *INTRODUCCIÓN*

<span id="page-3-0"></span>El activo más valioso de una empresa es su información; esta debe ser almacenada, resguardada y protegida; se ha evolucionado hacia la documentación digital, infinidad de información almacenada en medios magnéticos, ha sido la pieza fundamental para la evolución de la informática; con ella se pudo establecer nuevas fronteras, en el instante que procesar la información no representaba dificultad, los limites fueron determinados por el almacenamiento

Las necesidades computaciones de las corporaciones han aumentado exponencialmente durante los últimos 20 años, abriendo paso a revoluciones tecnológicas tales como:

- La interconexión permitió la globalización unificando la información desde distintas sedes y hacia múltiples terminales aumentando los tamaños de bases de datos.
- El incremento de los anchos de banda permitió utilizar aplicaciones más allá de los espacios laborales, creando así el teletrabajo, colaboraciones on-line, disminuyendo los costos en comunicaciones y eliminando comunicaciones análogas o satelitales
- El ingreso de streaming llevó la publicidad a límites nunca antes vistos, elaborando campañas mucho más complejas a muchos más clientes, la multimedia pasó de ser entretenimiento a ser información empresarial.
- El uso de dispositivos móviles más allá de la telefonía celular, se convirtió en una herramienta vital en la vida corporativa de las personas, centro de conversaciones escritas, correos y video llamadas, generando estadísticas de uso y acceso.

Este aumento de datos exige a los departamentos de tecnologías de la información infraestructuras más robustas, más estables y cada vez más común, sistemas de alta disponibilidad; la viabilidad de estos requerimientos para empresas pequeñas y medianas es difícil, se requieren inversiones altas en infraestructuras y esto debilita las finanzas, disminuye el flujo de caja y convierte a las empresas en una versión menos productiva de sí misma. Es labor de los ingenieros encontrar maneras eficaces y económicas de establecer sistemas de alta disponibilidad con los recursos disponibles.

Problemáticas como la perdida de datos o de conexión mantiene a los administradores de base de datos alerta. La elección de un sistema correcto de administración de discos y los aspectos relacionados es el tema a tratar en esta monografía. Se pretende explicar cada opción de administración de almacenamiento, sus ventajas y complicaciones, de esta manera es posible visualizar un escenario ideal y se mejora la funcionabilidad de los proyectos de virtualización.

La intención de esta monografía es orientar sobre los efectos de una mala elección en la administración de almacenamiento, evitar por desinformación elegir un sistema incorrecto, ineficiente o costoso; si bien los textos de ASM explican a cabalidad las funcionabilidades, configuraciones y manejos, no fue posible hallar una opinión sobre la viabilidad de estos sistemas.

Comprender la utilidad del ASM en sistemas virtuales es de gran valor en momentos donde la tecnología de virtualización es posible para las pequeñas y medianas empresas, a la vez elegir el tipo de almacenamiento coloca en la balanza varios temas que deben ser evaluados independientemente y en conjunto, para obtener una solución óptima con los recursos disponibles.

## *DESARROLLO*

<span id="page-5-0"></span>Para establecer nuestro ambiente hipotético es necesario explicar ciertos conceptos para claridad y entendimiento del mismo. Establecer un marco teórico que permita asimilar la información y discernir los aspectos relacionados a la administración de almacenamiento. Cada concepto es explicado a nivel general y debe ser tomado como una referencia, no cómo una guía técnica sino como una visión superficial que permita entender el papel del ASM en sistemas virtuales.

### <span id="page-5-1"></span>**Virtualización**

La virtualización no es otra cosa que ejecutar un sistema operativo desligando el hardware del software, entregando unos recursos virtuales que corresponden a partes del sistema físico. Una máquina virtual se compone básicamente de dos archivos, uno de configuración, dependiendo del sistema operativo y sistema de virtualización el archivo de configuración dependiendo del sistema operativo y la tecnología para ejecutar una máquina virtual; y un archivo VHD, este archivo es un disco duro virtual en el que almacenaremos el sistema operativo virtual y la aplicación que deseemos usar.

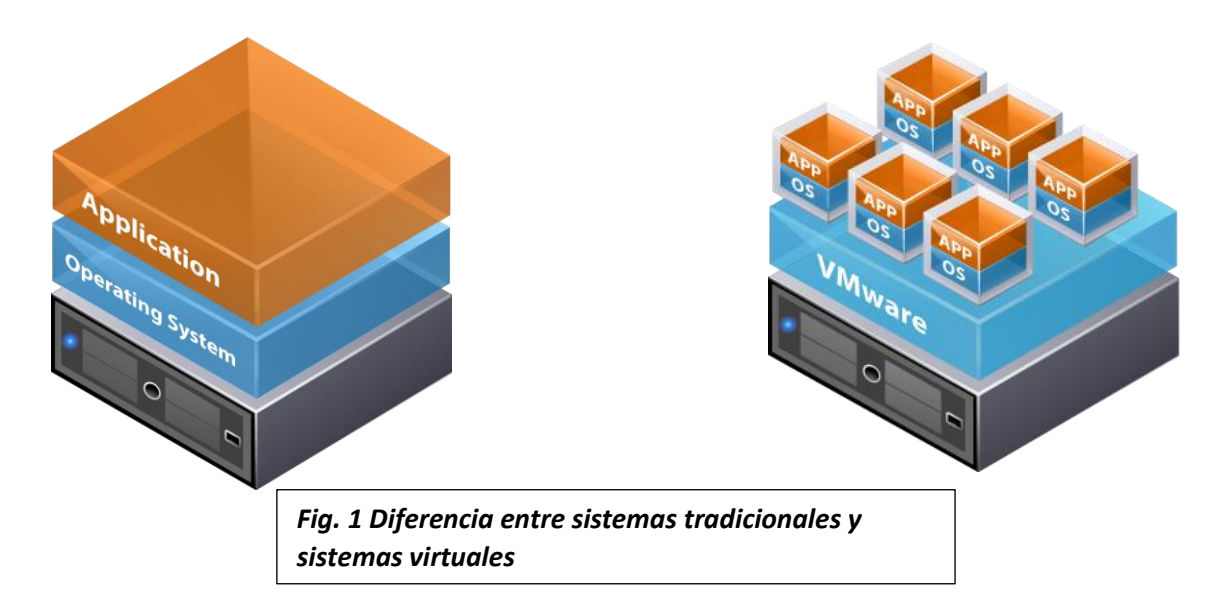

#### <span id="page-6-0"></span>**Hipervisor**

La máquina que almacena y administra los recursos físicos de las máquinas virtuales se denomina hipervisor el cual posee su propio sistema operativo y la tecnología para ejecutar la máquina virtual, asignando núcleos de procesador, direcciones físicas de memoria RAM las cuales serán utilizadas en exclusiva por el sistema virtual; de igual manera supervisa el estado de la máquina, lleva un registro de eventos, conexiones de red entre los servidores virtuales y la infraestructura de comunicaciones de la empresa, gestiona las copias de seguridad que son "snapshots" y copias completas. Un "snapshot" es una instantánea del servidor mientras se encuentra en funcionamiento y una copia completa almacena las configuraciones y el disco virtual en una locación diferente.

Implementar infraestructuras virtuales en sistemas propietarios tales como Microsoft, VMWare, IBM etc., eleva considerablemente un proyecto, se debe tener en cuenta los valores de licenciamiento de cada máquina física y cada máquina virtual, disminuyendo presupuesto para el hardware requerido; la respuesta a este inconveniente es una sola, sistemas abiertos. Linux KVM es un sistema open corporativo que permite tener todas las ventajas de infraestructura virtual sin los costos de licenciamiento por virtualización. Implementado desde 2007, KVM se ha estabilizado y escalado posiciones hasta ser considerado una alternativa real en virtualización. A diferencia de su contraparte en Red Hat, la cual si tiene costos de licencia (U\$ 7500 para 2 sockets de cuatro núcleos<sup>1</sup>).

#### <span id="page-6-1"></span>**Clúster**

**.** 

Los servidores virtuales se han convertido en uno de los mejores aliados para las empresas medianas y grandes, les permite un escalamiento de sus sistemas y reducir costos en mantenimiento; su principal característica es mantener la información a prueba de fallas en hardware, aprovisionar automáticamente servicios y ofrecer alta disponibilidad del sistema llevando la operatividad hasta el 99% del tiempo. Al igual que los sistemas físicos, estos sistemas deben de

<sup>&</sup>lt;sup>1</sup> RED HAT ENTERPRISE VIRTUALIZATION FOR SERVERS: PRICING & LICENSING GUIDE Pág. 10

tener políticas de preservación, copia y restauración tan exigentes cómo con los servidores físicos para evitar dolores de cabeza futuros.

Esto solo es posible cuando implementamos un hipervisor en clúster, dos máquinas con iguales características configurados para responder de manera inmediata ante la falla o perdida de la conexión de cualquiera de los dos equipos. Este clúster debe poseer un sistema de almacenamiento en fibra, comúnmente conocida como SAN, de tal manera que pueda ser usada la información dentro del mismo por cualquiera de los dos o más equipos que componen el sistema y, de esta manera podemos establecer múltiples servidores que funcionarían 7x24 entre los cuales ubicamos nuestro servidor virtual de base de datos.

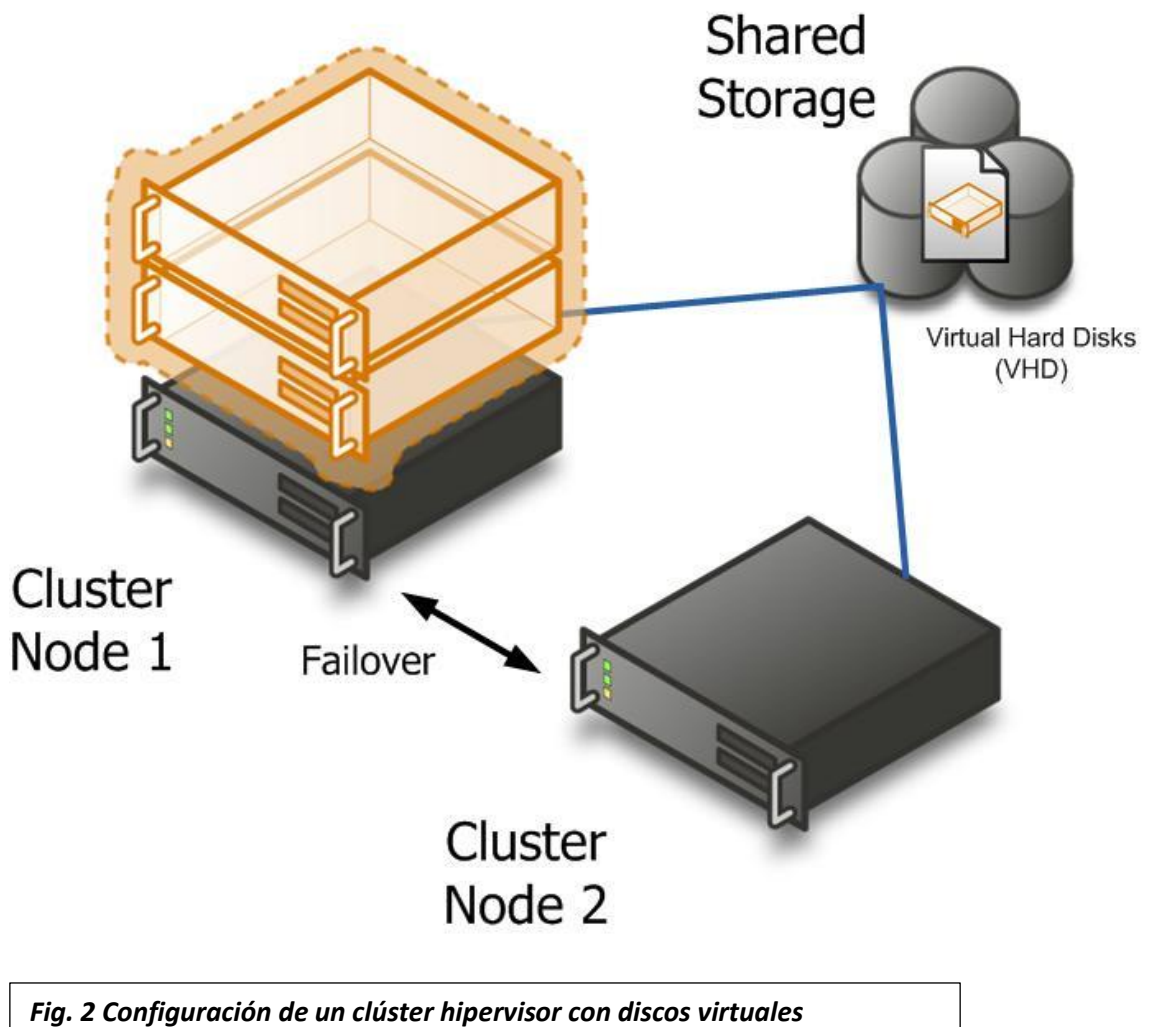

*almacenados en una SAN, http://vniklas.djungeln.se*

Un hipervisor en clúster permite mantener todos los sistemas activos sin necesidad de modificaciones entre las máquinas al momento de realizar el failover clúster (todas las reconfiguraciones y modificaciones a las direcciones IP, puertos o servicios entre una máquina y la otra), cada máquina virtual sigue operativa una vez el servidor secundario haya tomado el control del clúster, de esta manera los tiempos sin sistema son mínimos hasta el punto de ser imperceptibles para el usuario final. Adquirir un clúster para una empresa es un proyecto que debe ser rigurosamente planeado, con proyecciones a futuro de usuarios, recursos, y costos, un proyecto nada económico. Cada arquitectura debe ser pensada y valorada en función de años para permitir mantener la información y las capacidades suficientes con el paso del tiempo, soportando el crecimiento de la empresa. Y si bien podríamos adquirir un sistema clúster de Oracle, denominado Oracle RAC (Real Clúster Application), un sistema compuesto por hardware y software diseñado directamente por Oracle para la redundancia de sus bases de datos. Un sistema altamente evolucionado y de costos fuera del alcance de muchas empresas medianas en Colombia ¿Alternativa? Sistemas abiertos en clúster tal como Linux CentOS, es eficiente, estable, administrable y escalable. De esta manera podríamos tener en un solo sistema los servidores de aplicación, comunicaciones, administración, seguridad, y base de datos. Con los suficientes recursos físicos, un sistema de estas características tiene un valor muy competitivo y ofrece todas las ventajas de la virtualización, menor esfuerzo en la administración, independencia del software del hardware, centralización de datos y redundancia.

## *ELEGIR EL ALMACENAMIENTO CORRECTO*

<span id="page-9-0"></span>Determinado el sistema de máquinas virtuales se procede a definir el sistema de almacenamiento, para que los sistemas virtuales puedan funcionar en un clúster, ambos equipos deben poder acceder a la totalidad de la información contenida en los servidores, para ello la información debe ser almacenada en una SAN, un dispositivo de almacenamiento en fibra con alta capacidad y velocidad de comunicación. Las buenas prácticas de virtualización, sugieren que las bases de datos se almacenen directamente en la SAN y no en los discos virtuales; con el fin de mejorar las velocidades de I/O reduciendo los tiempos y cuellos de botella entre la interfaz de los puertos virtuales y los puertos físicos, es una de las recomendaciones tanto para servidores físicos, como para servidores virtuales de base de datos. Bajo este esquema el acceso a los archivos de datos está asegurado por el almacenamiento y la redundancia generada por la SAN. Para esto debemos saber escoger cuales discos estarán en nuestra unidad de almacenamiento de fibra, dependiendo de los presupuestos se debe elegir entre SAS-SAS, NL-SAS, o discos de estado sólido, siendo estos últimos los de mayor velocidad y menor capacidad, una vez proyectemos el tamaño de nuestra base de datos, el crecimiento, la naturaleza de la información almacenada en la misma, podemos decidir si necesitamos altísimas velocidades de I/O, o capacidades enormes de datos, cada una de estas dos necesidades se debe colocar en la balanza de manera opuesta. Y es en este punto donde debemos tener mayor cuidado, una base de datos sin capacidad de crecimiento es una base de datos inútil, un sistema sin velocidad también.

Una vez elegido el tipo de discos que se va a utilizar para los propósitos comunes se debe elegir qué tipo de arreglo de discos se usará para el almacenamiento, elegir entre máximo rendimiento y máxima protección es una decisión de igual importancia que decidir el tipo de discos a usar; usar arreglos sin soporte de falla hace la SAN un dispositivo más que inútil y riesgoso, podemos perder toda la información almacenada allí por no escoger correctamente. Por ejemplo: un arreglo RAID 5 de 4+1 nos permite tolerancia a fallos de 2 discos, unos tiempos de reorganización de discos lento, una velocidad IO mediana, y unos límites de almacenamiento altos; por otro lado, un arreglo RAID 1-0 de 4 discos nos ofrece

una tolerancia de fallo de 1 disco, tiempos de reorganización en caso de falla rápidos, una velocidad IO alta, y unos límites de almacenamiento bajos. Es deber del departamento determinar la mejor opción, minimizar costos y elegir la mejor configuración.

## *ORACLE ASM*

<span id="page-10-0"></span>Sin embargo, no es necesario hacer un arreglo de discos en la SAN, Oracle ofrece una herramienta de administración de almacenamiento conocida como ASM (Automatic Store Management). ASM es una herramienta relativamente reciente (10g) para la administración del almacenamiento físico de nuestra base de datos, con muchísimas características y posibilidades; reduce ostensiblemente las labores del DBA, razón por la cual deberíamos de permitir al ASM la administración de los discos duros en los cuales se va a almacenar los archivos de datos, pero para una correcta administración y automatización del sistema los discos deben de entregarse para el control absoluto del ASM, preferiblemente sin sistemas de arreglo de discos ni formatos. Así el ASM administra, balancea, y almacena nuestra base de datos con eficiencia sin precedentes.

Ofrece redundancias propias de hasta 3 copias para preservar la información a prueba de fallas de superficie de disco, siendo esta quizás la característica más importante de ASM, la capacidad de respaldar la base de datos sin necesidad de contar con un sistema de arreglo de discos que haga copia de la información en otro disco simultáneamente. Aumentando el rendimiento de la SAN ya que los usa "crudos" es decir sin particiones o árbol de datos, los discos RAW son indexados y sectorizados por el propio ASM, eliminando servicios de sistema operativo que disminuyen la capacidad de procesamiento, la distribución automática de archivos permite almacenar la información de manera extendida a tal punto que dos sectores de información (original y respaldo(s)) no se encuentran en el mismos discos o sectores, asegurando la recuperación de información al 100%. Ya que los archivos de datos de Oracle se encuentran separados en porciones relativamente pequeñas, a diferencia de sistemas de base de datos de Microsoft donde el archivo de base de datos es único y de tamaño total, lo que disminuye la capacidad de hacer una copia rápida de

información, donde sus líneas de datos se extienden por todo el disco donde indexar las tablas está a nivel del motor de la base de datos y no del administrador del disco, siendo un sistema deficiente y con pocas posibilidades de recuperación efectiva. Ofrece un sistema en línea de balanceo de datos para mejorar la velocidad de los discos, colocando en los sectores más cercanos la información de mayor transacción, haciendo la base de datos más eficiente e impidiendo la caída por superar los límites de almacenamiento físico, todo lo anterior parece la opción más eficiente para conservar la integridad de la base de datos y la estabilidad de la misma.

## *ASM EN CLÚSTER VIRTUAL*

<span id="page-11-0"></span>Pero ¿Si la base de datos no es lo único a almacenar en nuestros discos de almacenamiento?, ¿Cómo respaldar la información que no es manejada por el ASM?, ¿Cómo va a respetar los espacios reservados para la expansión de nuestros discos virtuales? La respuesta pese a ser sencilla es más complicada de enfrentar: no es posible almacenar nada diferente a los archivos de datos en un disco entregado al ASM. La mayoría de los escenarios para manejar una coyuntura de este tipo son ineficientes, las cuales describiremos a continuación:

#### <span id="page-11-1"></span>**1. No usar ASM**

Realizar la administración, arreglos de discos, y balanceo de espacios manualmente, si bien esta manera nos permite tener información mixta entre VHD y archivos de datos toda la carga administrativa de almacenamiento es transferida directamente al DBA quien debe hacer uso de todas sus herramientas para impedir la degradación de la información por problemas de espacio. Una labor bastante critica que toma mucho del tiempo del DBA, que le impide optimizar procesos, depurar queries, ejecutar pruebas de backup, y demás tareas rutinarias en pro de la mejora del sistema.

Una vez que se decida no utilizar ASM se debe elegir el tipo de almacenamiento y las contingencias para evitar la pérdida de información, tomando en cuenta el tamaño de la base de datos, se debe establecer una proyección de crecimiento de aproximadamente 30% anual (en condiciones de crecimiento estándar), para cada caso es necesario crear

la curvatura de crecimiento en años anteriores. Determinado el tamaño máximo de la base de datos se debe establecer que tipo de arreglo se utilizará, crear arreglos sencillos (raid 1 ó 0+1) tienen alta velocidad de I/O pero poco crecimiento, arreglos 5 o 5+1 aumentan el tamaño pero disminuyen el rendimiento de la base de datos.

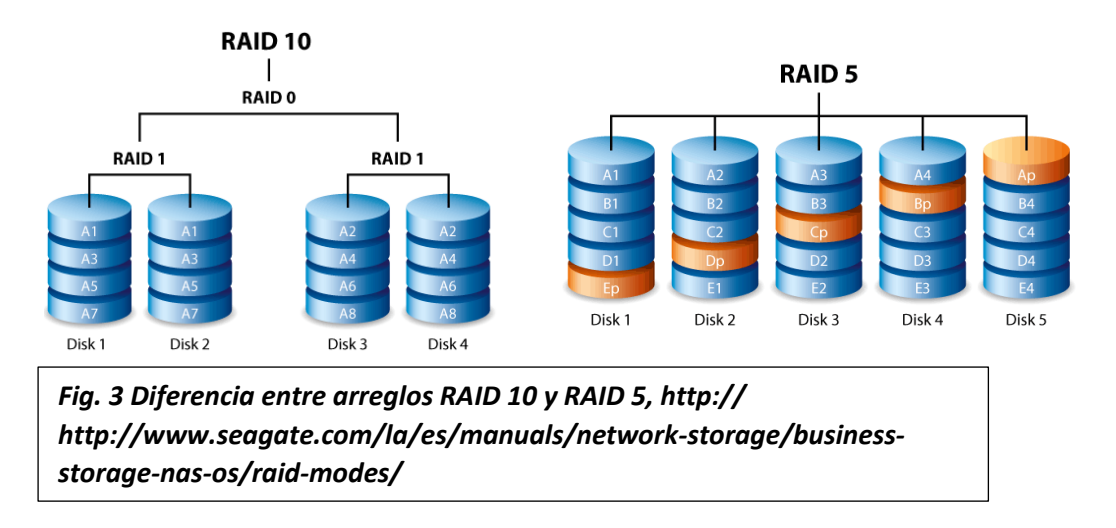

A medida que se realizan labores manuales se aumenta el riesgo de falla humana, las contramedidas y automatizaciones hechas para realizar estas labores aún contienen funciones manuales, que en algún punto pueden ser omitidas y llevar a una falla catastrófica del sistema. Crear un puesto de trabajo para la revisión de las copias de seguridad, mejora nuestros estándares y disminuye el estrés de control por parte de un administrador único. Los costos administrativos aumentan y los presupuestos se aprietan debido a la decisión de mantener nuestra base de datos en modo manual.

Mantener las cosas como se han estado haciendo es ingrediente para el desastre, la innovación y la búsqueda de mejores maneras de realizar los procesos es labor de todo el personal de TI, cómo disminuir los tiempos de copia, cómo reducir la carga de transacciones, mejorar líneas de código de la base de datos, automatizar procesos; nuestra tarea en la compañía no debe ser el mantenimiento de un sistema, sino la mejora del mismo.

#### <span id="page-13-0"></span>**2. Segmentar los discos de nuestra SAN**

De tal manera que una parte sea para nuestra base de datos y otra para nuestros discos virtuales, lo cual nos lleva a no tener 1 sino 2 preocupaciones de daño físico, de esta manera si bien usamos el ASM y mantenemos la integridad de la información de los VHD, nuestras posibilidades de ampliación se reducen a la mitad ya que solo disponemos del 50% de nuestra unidad de almacenamiento y eventualmente tendremos que sacrificar una de las dos partes.

Comúnmente usada cuando se cuenta con distintos sistemas de administración de información, si observamos las características de la información que allí se ha de resguardar nos damos cuenta de la disparidad de la misma. Por un lado, tenemos archivos de base de datos en extensión .dbf que van a ser administrados por el ASM, almacenados en discos RAW, los cuales tendrán su propia redundancia y limite. Por el otro lado tenemos archivos .vhd los cuales deben ser almacenados en particiones administradas por el sistema operativo host de las máquinas virtuales, colocar ambas informaciones en solo sistema de archivos haría que la información no pueda ser administrada por ambos programas.

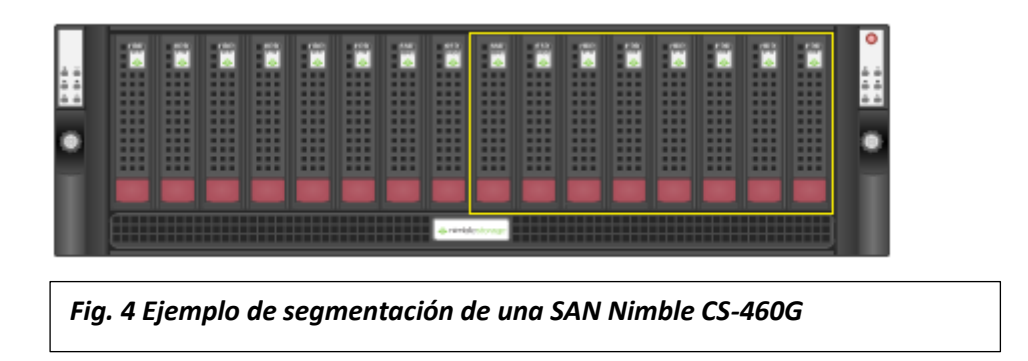

Segmentar la SAN es una inversión de mayores costos, mayores responsabilidades, controlar y administrar crecimiento de los archivos (al menos de la parte no administrada por ASM), se obtiene parte de la solución a mayores costos de lo planeado en un sistema de un solo juego de discos.

#### <span id="page-14-0"></span>**3. Usar distintas SAN**

Almacenar la base de datos y los discos virtuales, una opción costosa y de igual manera nos mantiene la necesidad de vigilar y tener repuestos de más partes físicas de lo que teníamos contemplado, doble sistema de almacenamiento solo duplica los costos, eleva los riesgos, duplica la administración y mantenimiento para poder tener un crecimiento de la base de datos apropiado; la idea de la virtualización es reducir dispositivos no aumentarlos, dos SAN va en contra de este concepto.

El proceso de almacenamiento unificado permite controlar los accesos a la información, centralizando peticiones, priorizando colas; un solo dispositivo dedicado a la base de datos para permitir la administración de Oracle ASM con las dos o tres redundancias programadas, con el balanceo y optimización plenos necesarios para un crecimiento sostenible de la base de datos. El otro dispositivo dedicado al almacenamiento de las máquinas virtuales administrado por el hipervisor con el sistema de arreglo de discos en RAID 5 o 10 dependiendo de las necesidades de acceso de dichas discos, y el rendimiento a tope ya que la optimización de los discos no tiene un software especializado en administración y balanceo, ni verificar límites de almacenamiento, tareas que deben ser verificadas manualmente por un administrador.

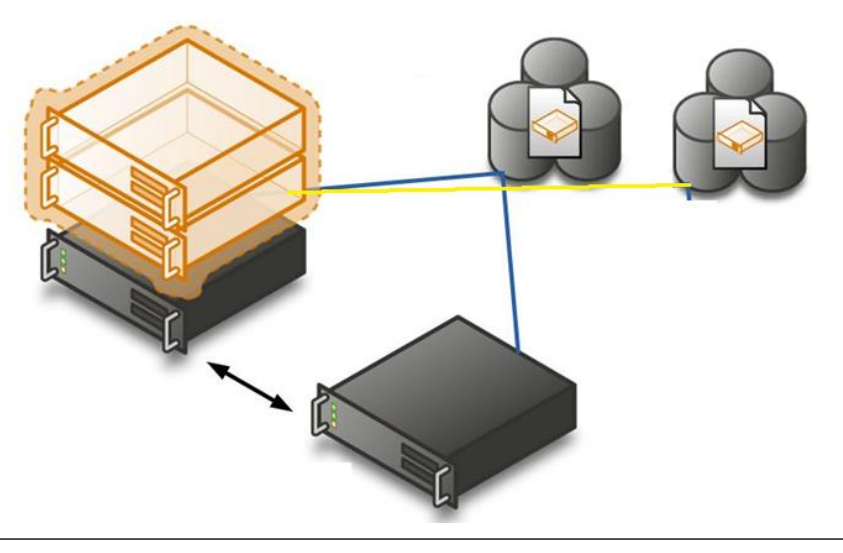

*Fig. 5 Diagrama de una segunda SAN dedicada a la base de datos*

Durante la planeación de nuestro sistema hipervisor en clúster debemos de determinar los tamaños tanto de discos virtuales cómo el crecimiento de la base de datos para determinar qué tipo de SAN usar, bajo ninguna circunstancia se debe elegir más de una unidad de almacenamiento, existen hasta de 28.8 TB en 24 discos (hp), perfectamente puede ser establecido 3 grupos, bases de datos de mayor tamaño pueden ser almacenados en NAS de 691 TB en almacenamiento (Dell PS6610E), establecer dos dispositivos es inoficioso e ineficiente

A pesar de que estos escenarios no son los idóneos, a nivel experiencial son los únicos viables todo se centra en que vamos a sacrificar: tiempo del DBA, espacio de almacenamiento, o costos. Dicho esto, la opción más viable es utilizar parcialmente el ASM o no utilizarlo. Disminuyendo los niveles de fiabilidad de la base de datos hasta niveles que deben de ser respaldados por las políticas de copia de seguridad y la monitorización de la información. Nuestra finalidad como ingenieros de sistemas y como administradores de bases de datos, no se debe limitar únicamente a la información sino a la optimización de los recursos para impulsar las empresas que confían en nuestro criterio y nuestras disertaciones para ofrecer la mejor solución costo beneficio.

# *ORACLE ACFS CÓMO SOLUCIÓN*

<span id="page-16-0"></span>Una opción no contemplada durante nuestros estudios de bases de datos, y aún más reciente que ASM (11g), es un sistema de almacenamiento multiplataforma, expandible<sup>2</sup> que permite no solo la administración de nuestros archivos físicos de la base de datos, sino también toda la información relevante para nuestro sistema y cuenta con las siguientes características:

- Permite la administración dinámica y redimensionamiento de discos
- Rendimiento optimizado gracias al acceso directo a los discos administrador por ASM
- Protección de los archivos bajo los mismos parámetros del ASM

Este sistema de archivos integrado a las licencias de clúster de Oracle permite la integración de todos nuestros sistemas al sistema de archivos del ASM, una de las mejores opciones para la administración de información en un hipervisor en clúster; se obtiene toda la administración y automatización de copias de seguridad, balanceo de discos, y mantenimiento de límites de almacenamiento para toda la información. Bases de datos y discos virtuales.

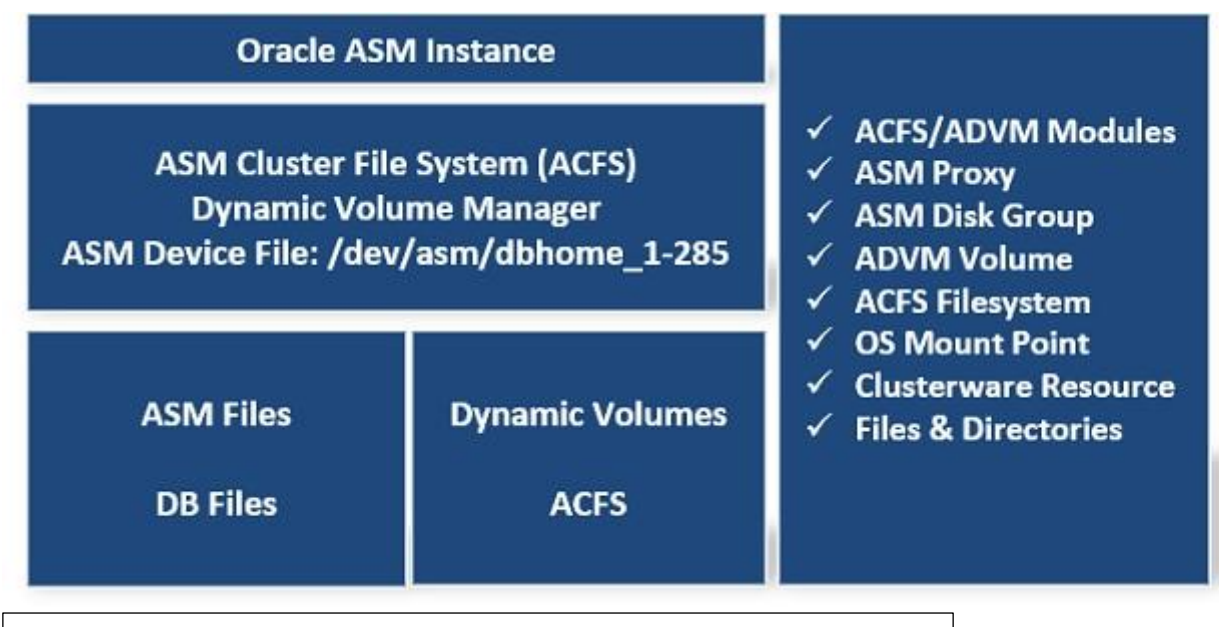

*Fig. 6 Arquitectura y Componentes de Oracle ACFS http://oracle.com*

**.** 

<sup>&</sup>lt;sup>2</sup> Oracle 2012 Oracle Automatic Storage Management Administrator's Guide: Usa Pág. 135

La implementación de un sistema de archivos de este tipo nos va a tomar más tiempo de configurar por la cantidad de opciones que debemos determinar para el uso y el acceso de los demás servidores virtuales a estos discos administrados por AFCS, ya que nuestra intención es dejar todo administrado por esta herramienta; es vital la documentación de dichas estructuras y permisos. Un sistema desordenado sin importar que tipo de redundancia se use es un sistema condenado a la perdida de información.

Oracle AFCS es una herramienta incluida en el licenciamiento de server Enterprise y no en Standard lo que implica un aumento en el licenciamiento que se verá reflejado en los costos del proyecto, lo que implica su limitación, sistemas medianos están planeados para usar Oracle Standard que si bien no puede utilizar muchos hilos de procesamiento sería ideal para sistemas virtuales de base de datos medianos que permite tener un sistema unificado; los demás núcleos o procesadores pueden ser utilizados en las demás labores que va a realizar nuestro clúster, está limitación nos lleva a plantearnos otra pregunta, donde dejar el procesamiento de información, si bien podría ser en la base de datos, el tipo de licencia nos coloca una limitación de procesamiento que podría influir negativamente en el rendimiento del sistema en general, afectando la viabilidad del proyecto, podría hacerse el proceso de información en el servidor de aplicaciones y de esta manera limitar la base de datos a almacenamiento de información; algo riesgoso si tomamos en cuenta que cualquier modificación al programa tiene repercusiones desastrosas en el rendimiento. Una "optimización" puede conllevar a la caída completa del sistema. Una buena manera de minimizar este riesgo es implementando ambientes virtuales de prueba. Un snapshot del servidor de aplicación con modificaciones de acceso y posiblemente en máquinas diferentes al clúster para evitar afectaciones al trabajo de los usuarios.

Estos ambientes de prueba, con su respectiva base de datos deben de estar fuera de la administración de ASM o ACFS, ya que su principal labor es impedir que una modificación no controlada termine dejando inservible nuestro sistema de información, es deber del equipo de programadores usar y desechar estos servidores de prueba una vez se realice la modificación y utilizar otro snapshot para la siguiente optimización, de esa manera evitamos tener fluctuaciones en la línea de tiempo de construcción de nuestros sistemas; segundos grupos de código. El almacenaje, documentación, y almacenamiento correcto de estos cambios le permitirán a cualquier miembro de TI rastrear cualquier falla hasta sus versiones iniciales.

Los programas que manejan un sistema cliente servidor nos generan otras complicaciones para un procesamiento del lado del servidor de aplicaciones; ya que cualquier modificación al código debe ser generado a un sistema de actualizaciones que replique a las máquinas cliente; si bien un gran porcentaje de labores corporativas y comerciales pueden funcionar en un sistema web (que nos evitaría las tareas de prueba y actualización), no se debe de dejar de contemplar estos escenarios.

Por otro lado, si el procesamiento de información se encuentra del lado del servidor de base de datos se obtienen optimizaciones universales, se mejoran los triggers, Jobs y queries, disminuyendo tiempos, reduciendo líneas de código de programación, evitando actualizaciones o modificaciones y el desgaste de pruebas en clientes; haciendo un sistema actualizable a bajos costos tanto sistemáticos como físicos.

## *CONCLUSIONES*

<span id="page-19-0"></span>Cómo se ha expuesto, colocar un clúster es un proyecto que requiere la evaluación de muchos factores, determinar la mejor solución a hoy y a una ventana de tiempo lo suficientemente amplia, como para que la inversión sea redituable, a pesar de que nuestra área de experticia es la información, debemos pensar en los proyectos en valores económicos, en la afectación que tendrá una inversión de tal tamaño. Una mala decisión y las empresas podrían no recuperarse de un error así, este escenario es intimidante tener el futuro de una empresa en las manos es una labor para pocos, no es inteligente evaluar a la ligera un aspecto, sin importar de cual estemos hablando, anchos de banda, energía, recuperación de desastres, copias de seguridad, espacios tanto físicos como de almacenamiento.

La administración por ASM es la mejor opción existente para mantener una base de datos optimizada, reduce costos y recursos, permite el crecimiento ordenado de una base de datos. Sería la opción más acertada para manejar nuestra base de datos, sin considerar todos los elementos anteriormente mencionados ASM fue hecho para mantener nuestra base de datos y, probablemente no exista una herramienta superior.

Oracle ACFS es nuestra mejor opción para administrar archivos fuera de la base de datos, nos permitiría tener un sistema de administración unificado, todo lo bueno de ASM para os archivos aparte de la base de datos; siendo parte de Oracle Enterprise, es una herramienta de uso excepcional para administrar los discos, al funcionar en llave con ASM la optimización y continuidad de la base de datos y los discos virtuales está asegurada. Si nuestra empresa está en la capacidad económica de adquirir ese licenciamiento, estamos ofreciendo una continuidad a la información a un corto y mediano plazo.

Las demás opciones tienen costos elevados o imprácticos, no solo económicos, se arriesga a perder funcionabilidad, limitar el crecimiento o aumentar la administración y el mantenimiento, la perdida de información se vuelve un dolor de cabeza para un administrador de base de datos, un miedo constante y en aumento a medida que crezca la base de datos. Se deben limitar costos y hacer

planes de austeridad, pero no con el almacenamiento, los casos de perdida de información son numerosos y de múltiples causas; pero todos tienen en común un hecho, deben recuperar información ya que no hacían planes de backup; restaurar periódicamente la base de datos en un servidor alterno y verificar la fiabilidad de los datos recuperados. Tareas que deben ser monitoreadas más no hechas por el departamento de TI.

Ningún proyecto de virtualización con bases de datos Oracle debe ignorar estas consideraciones, el eje central de la base de datos es su almacenamiento y, a pesar de ser de vital importancia también se debe considerar la continuidad de la información y los demás sistemas almacenados en la SAN, deben de conservar la mayor integridad posible y tener una recuperación exitosa

# *BIBLIOGRAFÍA*

<span id="page-21-0"></span>Oracle. (2012). *Oracle* Database *Online Documentation 11g Release 2 (11.2).* California. Obtenido de https://docs.oracle.com/cd/E11882\_01/server.112/e18951/asmfilesystem .htm#OSTMG30000

Emc. (2015). Oracle ASM on EMC VMAX and VNX. Massachusetts. Obtenido de [https://community.emc.com/docs/DOC-](https://community.emc.com/docs/DOC-43391)[43391](https://community.emc.com/docs/DOC-43391)

Servicio Andaluz de Salud. (2011). BEST PRACTICES DE SISTEMAS EN ENTORNOS ORACLE REAL APPLICATION CLUSTER Andalucia. Obtenido de [https://ws001.juntadeandalucia.es/unifica/documents/10156/79704/InfV](https://ws001.juntadeandalucia.es/unifica/documents/10156/79704/InfV5_JASAS_RAC_System_BestPractices_V240.pdf) [5\\_JASAS\\_RAC\\_System\\_BestPractices\\_V240.pdf](https://ws001.juntadeandalucia.es/unifica/documents/10156/79704/InfV5_JASAS_RAC_System_BestPractices_V240.pdf)

Oracle. (2012). Oracle® Automatic Storage Management Administrator's Guide 11g Release 2 (11.2). California. Obtenido de [https://docs.oracle.com/cd/E11882\\_01/server.112/e18951/asmfilesyste](https://docs.oracle.com/cd/E11882_01/server.112/e18951/asmfilesystem.htm#OSTMG94164) [m.htm#OSTMG94164](https://docs.oracle.com/cd/E11882_01/server.112/e18951/asmfilesystem.htm#OSTMG94164)

Oracle. (2016). Arquitectura y Setup de FileSystems ACFS en Oracle 12c RAC de 3 Nodos con Flex ASM. California. Obtenido de [http://www.oracle.com/technetwork/es/articles/database](http://www.oracle.com/technetwork/es/articles/database-performance/setup-filesystems-acfs-flex-asm-3427843-esa.html)[performance/setup-filesystems-acfs-flex-asm-3427843-esa.html](http://www.oracle.com/technetwork/es/articles/database-performance/setup-filesystems-acfs-flex-asm-3427843-esa.html)

Oracle. (2010). Oracle® Database Installation Guide 11g Release 2 (11.2) for Linux. California. Obtenido de [https://docs.oracle.com/cd/E18185\\_01/doc/install.112/e16763/oracleres](https://docs.oracle.com/cd/E18185_01/doc/install.112/e16763/oraclerestart.htm) [tart.htm](https://docs.oracle.com/cd/E18185_01/doc/install.112/e16763/oraclerestart.htm)

Eudor Becerra. (2013). Virtualización prospectiva y perspectiva de la Ingenieria de Sistemas. Bogotá D.C.